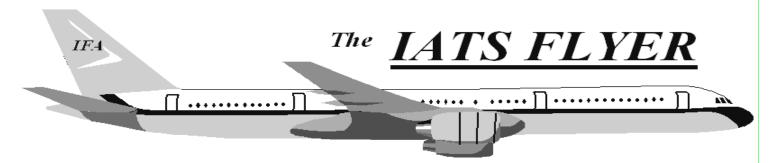

PLEASE DISTRIBUTE TO TRAVEL BRANCH SUPERVISORS AND EXAMINERS

| Volume XIX                                                                                                    | Number 10                                                                                                    | October 2017                                                                                                    |
|----------------------------------------------------------------------------------------------------|----------------------------------------------------------------------------------------------------|----------------------------------------------------------------------------------------------------|
| CURRENT/FUTURE RELEA                                                                                                    |                                                                                                    | some suggestions that may                                                                                                    |
| Current IATS Release is 6.21.6 for Army, CC<br>USMC                                                                                                    | DE and <b>im</b><br>Delete Return                                                                                                    | <i>prove response time:</i><br>1 Letters:                                                                                                    |
| Current IATS Release is 6.21.8 for Navy<br>Current DTOD Release 30.1                                                                                                    | information is s                                                                                                    | returns a claim and prints a return letter, the<br>tored. This allows the user to modify<br>he letter at a later date.                                                                                                    |
| NOTE: DTOD 30 does not support XP may<br>Do not remove your DTOD 28 on your XP<br>machines.<br>IATS 6.21.6 deployed on January 5, 2017<br>IATS 6.21.8 deployed on September 8, 2017<br><b>Changes to SABRS</b>                                                                                                    | <ul> <li>2. Hoover</li> <li>3. Click P</li> <li>4. Input th<br/>Note: T<br/>letters, I<br/>History</li> <li>5. Click O</li> </ul>                                                                                                    | the Examiner View, click on <b>Tools</b> .<br>over <b>Return Requests</b> .<br><b>Purge Return Requests</b> .<br>The purge date you desire and click <b>OK</b> .<br>This removes the capability to reprint return<br>but the return record still appears on the<br>Card.<br><b>DK</b> when you see "RETURN VOUCHER<br>E COMPLETED".                                                                                                    |
| Navy version 6.21.8 was mailed Sept<br>8th to incorporate the ability to<br>both the current MILPCS and<br>accounting structure as well as th<br>FY18 and beyond accounting str<br>established for SABRS. This is<br>incorporates the ability to handle be<br>current accounting structure<br>TAD/TDY, and also civilian period<br>change of station (PCS) as well local<br>(1164) for the new FY18 and be<br>accounting structure established<br>SABRS. Sites are encouraged to up<br>ASAP to be ready for the SABRS Constitution. | tenhoerEach time the date and user personal date and user personal date and user persona | <ul> <li>tabase Backup History:</li> <li>atabase backup is ran, in maintenance, the erforming the action are saved. Some sites to this table can grow quickly. To reduce</li> <li>nto maintenance Click on the DataBase of History option.</li> <li>n the Print button to generate a print-out istory, if desired.</li> <li>n the Purge button if you wish to delete tory.</li> <li>n Yes to continue or click on No to exit. are finished, click on the Exit button.</li> <li>of Maintenance.</li> </ul> |

## Navy 6.21.8

You must at least be currently on version 6.20 before converting to 6.21.8. If you are not on version 6.20 please install that change package. If you require assistance with upgrading to version 6.20 and/ or installing version 6.21.8 please contact the IATS Help Desk at 317-212-7718 (DSN 699), or via e-mail at dfas.indianapolis-in.ztd.other.iats-help-desk.mil.

## **IATS Help Desk**

Contact the following to obtain assistance IATS-HELP-DESK

Email: dfas.indianapolis-in.ztd.other.iats-help-desk@mail.mil Commercial: (317) 212-7718 DSN: 699-7718